کد کنترل

721

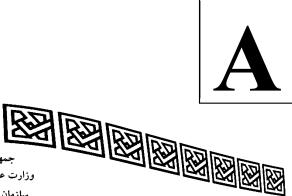

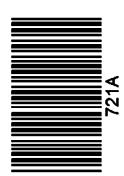

جمهوری اسلامی ایران وزارت علوم، تحقیقات و فناوری سازمان سنجش آموزش کشور

«در زمینه مسائل علمی، باید دنبال قلّه بود.» مقام معظم رهبری

عصر جمعه ۱۴۰۲/۱۲/۰۴

دفترچه شماره ۱ از ۳

آزمون ورودی دورههای دکتری (نیمهمتمرکز)ـ سال ۱۴۰۳

زبان عربی \_ عمومی

مدتزمان پاسخگویی: ۴۰ دقیقه

تعداد سؤال: ۴۰

#### عنوان مواد امتحانی، تعداد و شماره سؤالها

| تا شماره | از شماره | تعداد سؤال | مواد امتحانی      | ردیف |
|----------|----------|------------|-------------------|------|
| ۴.       | ١        | ۴.         | زبان عربی ـ عمومی | ١    |

این آزمون، نمره منفی دارد.

استفاده از فرهنگ لغت مجاز نیست.

حق چاپ، تکثیر و انتشار سؤالات به هر روش ( الکترونیکی و ...) پس از برگزاری آزمون، برای تمامی اشخاص حقیقی و حقوقی تنها با مجوز این سازمان مجاز میباشد و با متخلفین برابر مقررات رفتار می شود.

بان عربی ـ عمومی 721 A صفحه ۲

\* داوطلب گرامی، عدم درج مشخصات و امضا در مندرجات جدول زیر، بهمنزله عدم حضور شما در جلسه آزمون است. اینجانب .......... با شماره داوطلبی .............. با آگاهی کامل، یکسان بودن شماره صندلی خود با شماره داوطلبی مندرج در بالای کارت ورود به جلسه، بالای پاسخنامه و دفترچه سؤالها، نوع و کد کنترل درجشده بر روی دفترچه سؤالها و پایین پاسخنامهام را تأیید مینمایم.

امضا:

#### زبان عربی ـ عمومی:

### ■ عين المناسب للجواب عن الأسئلة التالية (١-٣٠)

١ - أحص عدد همزات القطع:

« لا استبعد ما يبعث على الاطمئنان بأنّ الأحداث الاخيرة لالهاء الامن كانت مؤامرة من هذه الجماعة حاولت مغازلة الغرب من خلال الاغواء و انتشار الاكاذيب لافشال مشروع اتّفاق سلميّ من المقرّر ايجاده و استيعابه».

١) عشرة ٢) أحد عشر ٣) اثنا عشر ٤) ثمانية

· - أحص عدد الأخطاء الإملائية:

« نَبِّوُونِي يا أهل الحِجا و المعنا هل تراءى لأحد منكم بعض الانتمائات الذميمة؟ إنّ الجاهل وائم جماعةً لتَبراِق خطئه لأنّه واصِق بنفسه فلا يسعى أن يصحّح خطئه. و ليُدرك أنّ من يئوب إلى رشده خير ممّن يُثبّط الآخرين و يضعّفهم!».

۱) عشرة ۲) أربعة ۳) ثمانية ٤) خطآن

١- عين الصحيح في الإملاء:

١) يقرَوُ . بدؤُ العمل . جُزئًا . ٢ ) إقرعْ . مَلئً . جزءان .

٣) مبدأ. مَبنى. مَوؤودة. دعوَى. ٤) يتلائم. مِلءُ فمه. منادا.

٤- أحص عدد الأخطاء في التشكيل و الإعراب:

« بعد تسلّم مُدافع ربالَ مادريدَ جائزةِ مدافعِ المُوسم و عَودتِه من المِنصّة ربَتْ « راموسُ» على كتف « صلاح» لكنّه تجاهَلَه. تَسبّبَ « راموسُ» خلالَ نَهائيِّ دُوريِّ أبطالِ أوروبًا في إصابةٍ خطيرةٍ بكتف « صلاح» حيث هاجَم العديدُ من الرياضيّينَ « راموس» قائلينَ إنّه تَعْمدُ إيذاءَ « صلاح»!».

١) خمسة ٢) ستّة ٢) سبعة ٤) ثمانية

٥- صحّح المفردات الخاطئة تشكيلًا و إعرابًا:

« اِستَطاعَ البطَلُ الإيرانيُّ أَنْ يُحطَّم الرَّقِمُ القياسيِّ أمام غَرْمائه لينالَ بذلك ذَهبيّةً رَمْيِ القرصِ و هي الرابعةُ له في أربَع دَوَراتٍ مُتَتاليةِ لِلألعاب الأسنيويَّةِ».

١) يُحطِّم. ذهْبيَّةٌ. رُمْي ٢) يُحطِّم. الرَّقِمَ. غُرَمائه. ذهبيّةَ. دَوْرات

٣) إنْ. غِرْمائه. ذهْبيَّةَ ٤) أنّ. غُرْمائه. رَمَي. القُرصِ. الأسِيْويَّة

زبان عربی ـ عمومی 721 A صفحه ۳

## عين الصحيح في كيفية استخدام علامة التعريف و التنوين:

- ١) أيّ علاج يحتاج إلى الإرادة على أعلى مستوياتٍ لوقف الانحدار إلى الهاوية المشؤومة.
  - ٢) اسمع نصائح للمؤدّبك مُتبرّبًا من نقائص لتدنو القدر المُستطاع من كُمّلين تعرفهم.
    - ٣) تسرّب تقاريرٌ بصورة مستمرّةٍ عن قدرة السوريا في مجال أسلحة الكيمياوية.
      - ٤) يذكر اولئك مراقبون بأنّ أصدقاء البلد قد توقّعوا المواجهة المستجدّات.

## ٧- عين الصحيح في استخدام الحروف الجارّة:

- ١) إنّ المشاركين في النّدوة من حقِّهم أن يلقوا للَّوم إلى جهات شتّى داخل إدارة الجلسة.
  - ٢) وقف مخطّطات الرامية في تمكين العدوّ على التحكّم بالمنطقة لازم.
    - ٣) المساعدات المُعلَن منه يزيد إلى ما تكهّن المراقبون على ذلك.
    - ٤) التَّفكُّك العربي مكّن العدق من تحقيق مخطّطاته في المنطقة.
- ٨- عين الصحيح عن المتلازمات اللّفظية المناسبة للكلمات التالية: « المعلومات. الأرض. الحادث. مواقف»
  - ١) المبرهنة. المسطّح. عن الأرض. حماسة ٢) المتاحة. القاحلة. الخسيس. مهترّة
    - ٣) الكثيرة. الحدبة. عِلاجيّ. اللغويّة ٤) المفترضة. النبات. فاشل. رتابة
  - 9- عين الصحيح عن المتلازمات اللّفظية المناسبة للكلمات التالية: « تطويق. تفسّخ. تسلُّل. استفراغ»
    - ١) المقالة. النباتات. العداوة. المأكولات ٢) اللعبة. الجراحة. حثيث. الأزمنة
    - ٣) القضيّة. الجثمان. لاعبون. القوّة ٤) الأزمة. التربة. العدوّ. الطاقات

### ١٠ - عين الصحيح للفراغات:

- « ... بين أقطار العالم الثالث تميل إلى التشرذم و ... الّتي ... باستمرار الأزمات الشديدة ... بالصراعات الدمويّة!»
  - ١) العلاقات. الاستقطابات. تنتابها. المصحوبة ٢) الصراعات. التحلُّل. تُحيى. متراميةً
  - ٣) الاتفاقيّات. الخوصصة. تُسبِّب. المُحتضنة ٤) الصداقات. المكافحة. تُنتج. مناديةً

## ١١- عين الصحيح للفراغات:

- « إزاء هذا الهجوم الغاشم نطلب ... للمحاولات الّتي لا ... لأصحابها إلّا ... قوّتنا في مواجهة التحدّيات ... بنا!»:
  - ١) من الأصدقاء. قيّمة. تضعيف. العديدة ٢) خطّة . أمل. تقليب. المهيمنة
  - ٣) بالتصدّي. همّ. النيل من. المُحدقة ٤) الرصانة. مَغبّة. تقليل. المترامية

# ١٢ - عين مجموعة المفردات فيها كلّها قريبة المعنى (مترادف):

- ١) داكن. حالك. فاقع. غامق ٢) خميلة. أيكة. غابة. مزرعة
  - ٣) خالٍ. شاغر. خاوٍ. صفر ٤) وجَع. كبَد. رغَد. نصب

## ١٣ عين مجموعة ليست المفردات فيها كلّها قريبة المعنى (مترادف):

- ١) جلوس. قعود. استواء. تربّع ٢) مؤامرة. تواطؤ. توطئة. دسيسة
  - ٣) دامس. مُعتِم. حالك. قاتم ٤) موت. حَين. حِمام. مَنون

صفحه ۴ 721 A زبان عربی ـ عمومی ١٤- عين الصحيح للفراغ: « عادةً إنّ التجاعيد تظهر على وجه ...!»: ٤) الشيخ ١) الباسم ٣) حديث السنّ ٢) الشابّ ه ١ - عيّن الصحيح للفراغ: يقال «عجّت القاعة» حين ...! ۲) تدشینها ٤) إنغلاقها ٣) إمتلائها ۱) تفریغها 17- عين الصحيح للفراغ: حين يُمازح شخص بكلامه الآخرين، يقال: « في كلامه ...!» ٣) تنكيل ۲) تنکید ۱) تنکیت ٤) تنكيس ١٧- عين الصحيح للفراغ: حين نحسّ بأنّ كلّ شيء يدور حولنا، يقال: « إنّنا أُصبنا بـ ...!» ٤) الدَّوخة ٣) وجع الرأس ۲) الوخز ١) الصداع ١٨ - عين الخطأ: ١) من لا يرى إلّا نفسه، يقال: « له عُنجهيّة» ٢) الّذي عاش مع أجيال مختلفة، يقال: « إنّه مُخضرم» ٣) من يأتي بمستندات لإثبات كلامه أو عمله، يقال: « له عيّنات» ٤) حين عاش أحد في أسرة أصيلة شريفة، يقال: « إنّه كريم المحتِد» ١٩ - عين الصحيح في استخدام التعابير و المفردات: ١) مباريات كرة القدم تجري بصورة الإياب والذهاب. ٢) ذهبت مبكّرًا إلى الكليّة لكنّ الباب كان مقفولًا. ٣) لا تقلق في المقابلة أمام الأساتذة فهوِّن عليك! ٤) قام المصلِّح بتعمير السيّارة التي أودِعت إليه. · ٢ - عين الخطأ في مفهوم الاصطلاح: ١) تتربّص به الدوائر = يتوقع له المحبوب بعد المكروه ٢) يمشي بين القوم بالحطب = يَنمّ الحديث ٣) هو ينطح الصخر = متعنّت ٤) لا تُخشى بوادره = صبّار ٢١ عيّن الخطأ في مفهوم الاصطلاح: ٢) رأب الصَّدع: خرق الفجوات ١) معمعة الاضطرابات: ذروتها ٣) يُعَدّ على أصابع اليد: قليلٌ ٤) يعد الحَصى: حزن ۲۲ - عيّن <u>الخطأ</u> في استخدام «شدّ ـــــ»: ١) حين واجهت عزيزًا ذَلَّ فشُدَّ أزره! ٢) كأنّه لا يقصد الرحلة فإنّه شدّ أطنابه! ٣) أراك تشُدّ إزارك كأنّك عازم على تفعيل المشروع! ٤) شدّ على راحلته فنزل منها و أقام مدّة في المدينة! ٢٣ - عين الصحيح في كيفيّة استعمال الأمثال: ٢) من غربل النّاس نخلوه! ١) مقتل الرجل بين عينيه! ٤) هذا الأسد من ذاك الشّبل! ٣) كان مسمارًا فصار مطرقة!

زبان عربی ـ عمومی 721 A

### ٢٤ عين الخطأ:

١) إنّ البُغاث بأرضنا يستنسر = نحن أشدّاء أقوياء! ٢) حابلهم و نابلهم = صغيرهم و كبيرهم!

٣) هو ثالثة الأثافيّ = هو عمود الخيمة! ٤) هو جعل اللّيل إثْمِدا = سَهِر الليالي!

## ٢٥ عيّن الخطأ عن صياغة الجملة المناسبة مع الكلمات المعيّنة:

١) ملقاة: المسؤوليّات الملقاة على عاتق المعنيّين بالشؤون الإعلامية ترتبط بخطورة دورهم!

٢) تكدَّس: لو أهملت الرياضة و لم تقم بها يوميًّا تكدَّست الشحوم على الجسد فأضرّت به!

٣) نزال: نزالي في هذه المدينة يعود إلى قبل عامين حين تخرّجت و أصبحت معلّمًا هنا!

٤) مفتعلة: هذه الضجّات المفتعلة الّتي تسمع من هنا وهناك تتبئ عن خبايا خطرة!

### ٢٦ عين الخطأ في صياغة الجملة المناسبة مع الكلمات المعينة:

١) استهتار: يعتبر التيّار الإسلامي هذه المواجهة استهتارًا بقيمه.

٢) تَفادي: يمكن التّفادي يحول دون الإصابة ببعض الأمراض القلبيّة.

٣) زخم: هذه المواجهة أعطت زخمًا للمجموعات الفلسطينية لترفض الانصياع.

٤) قوقعة: نجحت كلماته السماوية في إنقاذها من القوقعة التي فرضت عليه المدارس النسوية.

### ٢٧ - عين الخطأ في صياغة الجملة المناسبة مفهومًا:

١) إنّه في الشدائد مقبوض اليد فلا تَندى يمينه!

٢) كلامه كان مفحمًا لذلك رفضت ما قد اقترح!

٣) إنّ العدوّ المحتلّ لا يدرك ما يقول فكأنّه عريض الوسادة!

٤) أوغر الحسّاد في مشروعه فأصبح متنهدًا إزاء سوء تصرّفهم!

## ٢٨ - عين الصحيح في رعاية الأسلوب الصحيح للنظام الائتلافي في الجملة:

١) يُعاني العراق أمراضًا تعرقل تنميته و تجعله معتمدًا على المعونات الَّتي تُقدَّم له.

٢) بلغت حبّها هذه المرأة حدًّا بكُتبها لم تستطع أن تفارقها يوم الانتقال إلى مكان آخر.

٣) هناك أسباب تؤثّر عديدة من عمليّة النَّسوية على موقفنا لا يمكن الإغماض عنها.

٤) هي تريد منّا على خلاف الاتفاقيّة السّير تعتبره وفق السلوك مقبولًا.

### ٢٩ - عين ما لاتناسب فيه الكلمة المعطوفة:

١) تعزيز التضامن و التكاتف. ٢) عانى من التهميش و التجاهل.

٣) الخطر الدّاهم و المُحدق. ٤) أدان عمله جملةً و مفردةً.

#### ٣٠ عين الصحيح:

١) دوسوم سرمايه مال شماست: الثاني على الثالث من رأس المال عندك.

٢) يكى از سه دانشجو آمد: جاء ثالث ثلاثة من الطلاب.

٣) ينج تاى اول خوب بود: كانت الخامسة الأولى جيّدة.

٤) صدمين داوطلب قبول شد: نجح مائة مرشّح.

## ■ إقرأ النصين التاليين (ألف ـ ب) بدقّة ثمّ أجب عن الأسئلة (٣١-٤٠) بما يناسب النص:

### ■ أنف (۳۱–۳۰)

إنّ سيولة ضخمة في البلاد تبحث عن أماكن لاستثمارها وإلّا تسبّب التضخّم في البلاد. فهناك من يطالب بضرورة أن تطرح الشركات التجاريّة جزءاً من أسهمها للاكتتاب العامّ و إفساح الفرص أمام آلاف الذين يمتلكون أموالًا لا يجدون منافذ استثماريّة لها للدخول في ملكيّة الشركات الناجحة! غير أنّ أصحاب هذه الشركات يرفضون من منطلق أنّهم تحمّلوا صعابًا كثيرةً في تكوين مجموعات شركاتهم و يعتقدون أنّ من يريد إقامة شركة فما عليه إلّا أن يؤسس شركة جديدة بدلًا من تفتيت الشركات القائمة!

لبعض الشركات هناك إقبال لم يسبق له مثيل يفاجئ المؤسسين و هذا بسبب أنّ أسماء المؤسسين أعطت ثقة للمواطنين في نجاح الشركة، و بعض الأحيان نرى أنّ الحكومة تدخل كمساهم في رأسمال الشركة حيث يؤكد هذا مدى قوّة الشركة و الثقة ممّا سيعطيها مصداقيّة أكبر في نشاطاتها.

للاكتتاب يُعتبر القطاع العقاري من أبرز القطاعات التي تحقق ربحية مرتفعة. حيث إنّ عددًا كثيرًا من رجال الأعمال و التّجار كوّنوا ثروات ضخمة و شركات جديدة من وراء الأرباح الطائلة الّتي حقّقوها من الاستثمار العقاري خاصة. و إنّ أسعار العقارات و الأراضي تشهد قفزات متلاحقة في أسعارها بسبب ضيق مساحة بعض البلاد و محدوديتها و تهافت الشركات العالمية على المجيء إليها و فتح مكاتب تمثيليّة للعمل في المنطقة.

## ٣١ ما هي رسالة النصّ؟

١) محاسن و مساوئ الاكتتاب ٢) مواصفات الشركات الناجحة

٣) ضرورة توظيف السيولة ٤) أهميّة القطاع العقاري

### ٣٢ - عيّن الصحيح:

١) من أسباب غلاء الأرض هجوم الشركات الأجنبية على البلاد.

٢) إنّ أصحاب الشركات راضون من عملية الإسهام.

٣) كلّ شركة أعلنت الاكتتاب واجهت استقبالًا حارًّا.

٤) إنّ التضخّم نتيجة استثمار السيولة.

# ٣٣ - عين سؤالًا <u>لايوجد</u> جوابه في النصّ:

١) ما هي شروط التسجيل للاكتتاب العامّ؟

٢) ما هي أسباب تزايد الأسعار في القطاع العقاري؟

٣) ما هو موقف أصحاب الشركات الناجحة تجاه الاكتتاب العامّ؟

٤) لماذا مراجعة أصحاب المال القطاعَ العقاريَّ أكثر من سائر القطاعات؟

٣٤- لماذا لا يرضى البعض إعلان الاكتتاب؟ - لأنّ هذا ...

١) ينجر إلى عدم توسيع الشركات. ٢) يسبّب تضعيف الشركات الناجحة.

٣) ربّما لم يواجه استقبال أصحاب المال. ٤) يُضعّف ثقة الناس بأصحاب الشركات.

## ٣٥ متى تجري عملية الاكتتاب؟

- ١) حين عزمت الحكومة أن تشارك في النشاطات الاقتصادية.
- ٢) حين قصد أصحاب المال أن يُدخلوا الآخرين في أرباحهم.
  - ٣) حين كثرت جماعة المعوزين و قلّت جماعة الرأسماليين.
    - ٤) حين كثرت السيولة بيد الجمهور و لم يُستفد منها.

#### (٤٠-٣٦) ← ■

فيما يتصل بمشروع منظّمة التحرير الفلسطينية حول اللاجئين فإنّه ليس لدى المنظّمة راهنًا أيّ مشروع كفاحيّ من أجل تفعيل حقّ العودة و حمايته على خلاف العقود الماضية، و لأنّ عودة اللاجئين ليست من أولويات المنظّمة في الوقتِ الحالي، و التحرّكات الّتي قامت بها ليست أكثر من ردّة فعل إزاء دعوات صدرت لحماية حقّ العودة من الضياع و محاولة للالتفاف حولها و استيعابها!

فالقيادة الفلسطينية بطبيعة الحال ليست سعيدة برؤية اللاجئين يتحرّكون بشكل مستقل للمطالبة بتفعيل حقّهم في العودة المعترف بها دوليًا، و على الأقل لحماية هذا الحق من الضياع؛ الأمر الذي يشكّل إحراجًا جديًا لها من جهة و يضع من جهة أخرى عوائق حقيقية أمام تقدّم الحلِّ السياسي المنشود و المرسوم و إن كانت بخطوط غير واضحة المعالم حتى الآن.

و لهذا لن تتوانى المنظّمة عن اللجوء إلى اختراق هذه المحاولات و الالتفاف عليها و احتوائها و ترويضها لصالح النسوية التي تسعى إليها أو الاتفاق على خطوطها العريضة مع كلّ من الولايات المتحدة و إسرائيل!

#### ٣٦ عين الصحيح:

- ١) إنّ النشاطات الّتي تقوم بها منظّمة التحرير ليست إلّا استغلاليّة.
- ٢) إنّ منظّمة التحرير الفلسطينيّة لم تقدّم من الماضي أيّة خطّة لحلّ مشكلة اللاجئين.
- ٣) إنّما تدافع منظّمة التحرير عن الفلسطينيين الّذين يطالبون باستعادة حقوقهم المغصوبة.
- ٤) من التحديات التي شغلت قيادة المنظّمة هو السعى الحثيث للحصول على حلّ لمشكلة اللاجئين.

### ٣٧ - كيف وصف اللاجئون الفلسطينيون؟

- ١) هؤلاء لم يتوانوا عن اللجوء إلى اختراق المحاولات التي تجري في ساحة التطبيع.
  - ٢) أرادوا أن يلتقوا حول المنظّمة لاستيعابها و تفعيل مطالباتهم في مجال العودة.
    - ٣) شعروا بالضياع إزاء المساعى التي يبذلونها لحل قضيتهم مع المحتلّين.
      - ٤) إنّ أُولِئك قد استَووا على سواقيهم و لاينوون أن يَتّكنُوا على الآخرين.

 $\Lambda$  خبی  $\Delta$  عمومی  $\Delta$  کا  $\Delta$  خبان عربی  $\Delta$  عمومی

# ٣٨ أيّ موضوع لم يُشر إليه في النصّ:

- ١) استياء منظمة التحرير من نشاطات اللاجئين.
- ٢) تقديم المشاريع و الحلول لإنهاء مشكلة اللاجئين.
- ٣) رؤية المنظمة إزاء الجهود التي يبذلها اللاجئون.
- ٤) كيفية مواجهة المنظّمة تجاه حقّ تقرير المصير للاجئين.

## ٣٩ - كيف واجه العالم موضوع اللاجئين؟

- ١) أيدوا حقّهم في العودة إلى أراضيهم.
- ٢) لم يجعلوا ذلك في أولويات جدول أعمالهم.
- ٣) جعلوه لصالح التسوية بينهم و بين الفلسطينيين.
- ٤) قدّموا حلًّا سياسيًّا لكنّه بخطوط غير واضحة المعالم.

#### ٠٤- عين الخطأ:

- ١) ربّما هناك نوايا لسلطات المنظّمة لتقديم بعض المشاريع السلميّة لحل قضية اللاجئين.
- ٢) لم تكن المنظّمة راضية عما ترى من نشاطات اللاجئين فإنّها تسبّب أن تشعر بضيق.
  - ٣) ليست للمنظّمة أيّة ردّة فعل تجاه ظاهرة اللاجئين لأنّها ليست من أولوياتها.
    - ٤) تحاول منظّمة التحرير ألّا تفوت من يدها هيمنتها على قضية اللاجئين.